Aller sur la page :<http://byachepaul.web4me.fr/blockly/blockly/0.3>

ouvrir le fichier : balle0.xml

En « exécutant le code Blockly » de ce fichier, vous verrez une balle rouge se déplacer vers la droite et dessiner ainsi une large bande rouge.

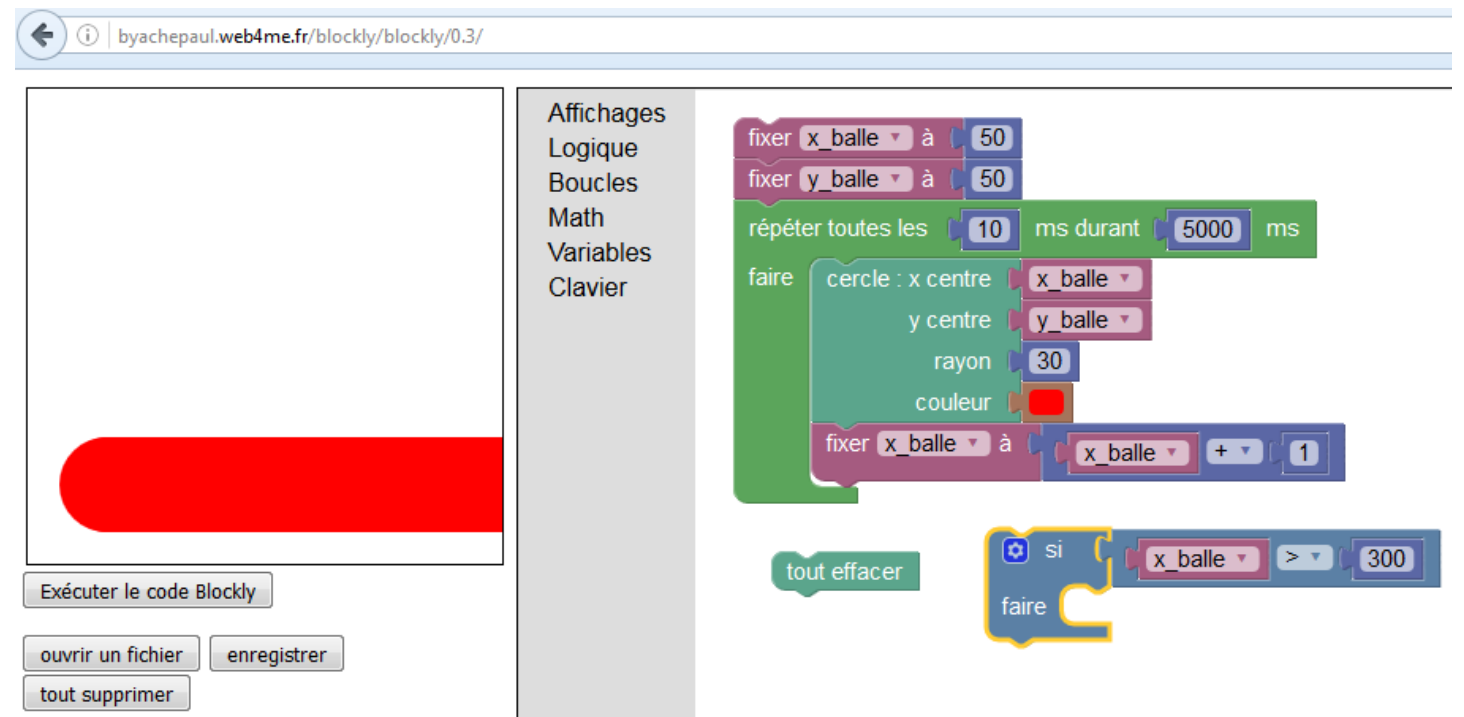

La fenêtre graphique dans laquelle se dessine cette balle rouge est 300' rapportée à un repère dont l'origine est dans le coin en bas à gauche et dont les axes sont gradués de 0 à 300. Ce repère ne s'affiche pas à l'écran, mais vous pouvez l'utiliser pour coder les déplacements de la balle.

## *Travail à faire :*

1) Faire en sorte que la balle s'efface à chaque fois qu'elle a été dessinée, avant de se redessiner à un autre endroit : on aura ainsi l'impression d'un mouvement au lieu de voir une bande rouge.

2) Faire en sorte que la balle démarre du centre de la zone graphique.

3) Faire en sorte que l'ordonnée du centre de la balle se modifie à chaque fois que la balle est redessinée (ainsi, la balle ne va pas se déplacer uniquement dans la direction horizontale)

4) Faire en sorte que la balle se déplace suivant le vecteur vitesse  $\vec{v}$  dessiné ci-contre, à droite.

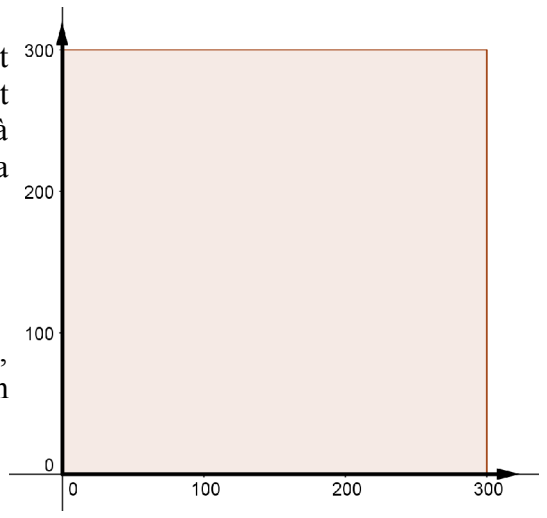

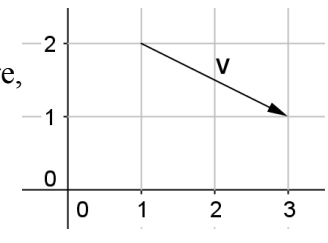

**Ouvrir le fichier « balle1.xml », qui contient un corrigé des questions précédentes et deux nouvelles variables : x\_vitesse et y\_vitesse.**

**Le but de la suite du travail est de programmer une balle qui rebondisse sur les parois de la zone graphique.**

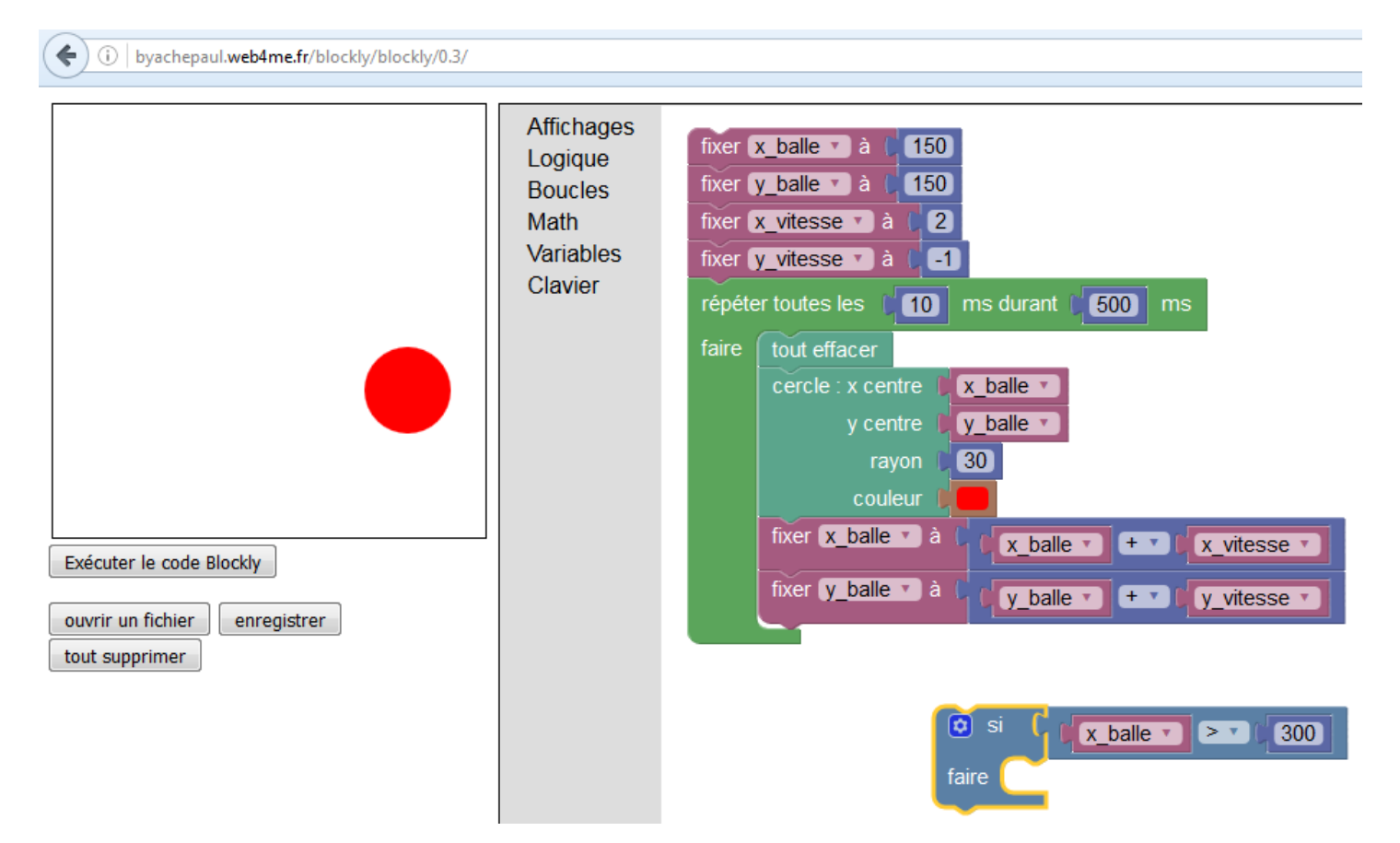

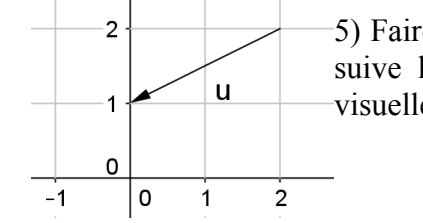

5) Faire en sorte que si « x\_balle » devient supérieur à 300, le déplacement de la balle suive le vecteur vitesse  $\vec{u}$  dessiné ci-contre, à gauche : cela donnera l'impression visuelle que la balle rebondit sur la paroi de droite de la zone graphique.

6) Faire en sorte que si le centre de la balle atteint le bas de la zone graphique, elle rebondisse en suivant le vecteur dessiné ci-contre à droite :

7) Ajouter des instructions pour que la balle rebondisse sur les 4 parois de la zone graphique.

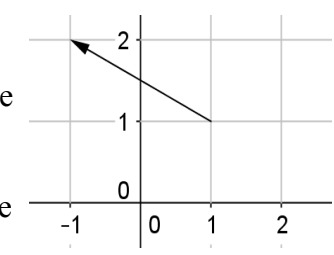

Correction :

élégante :

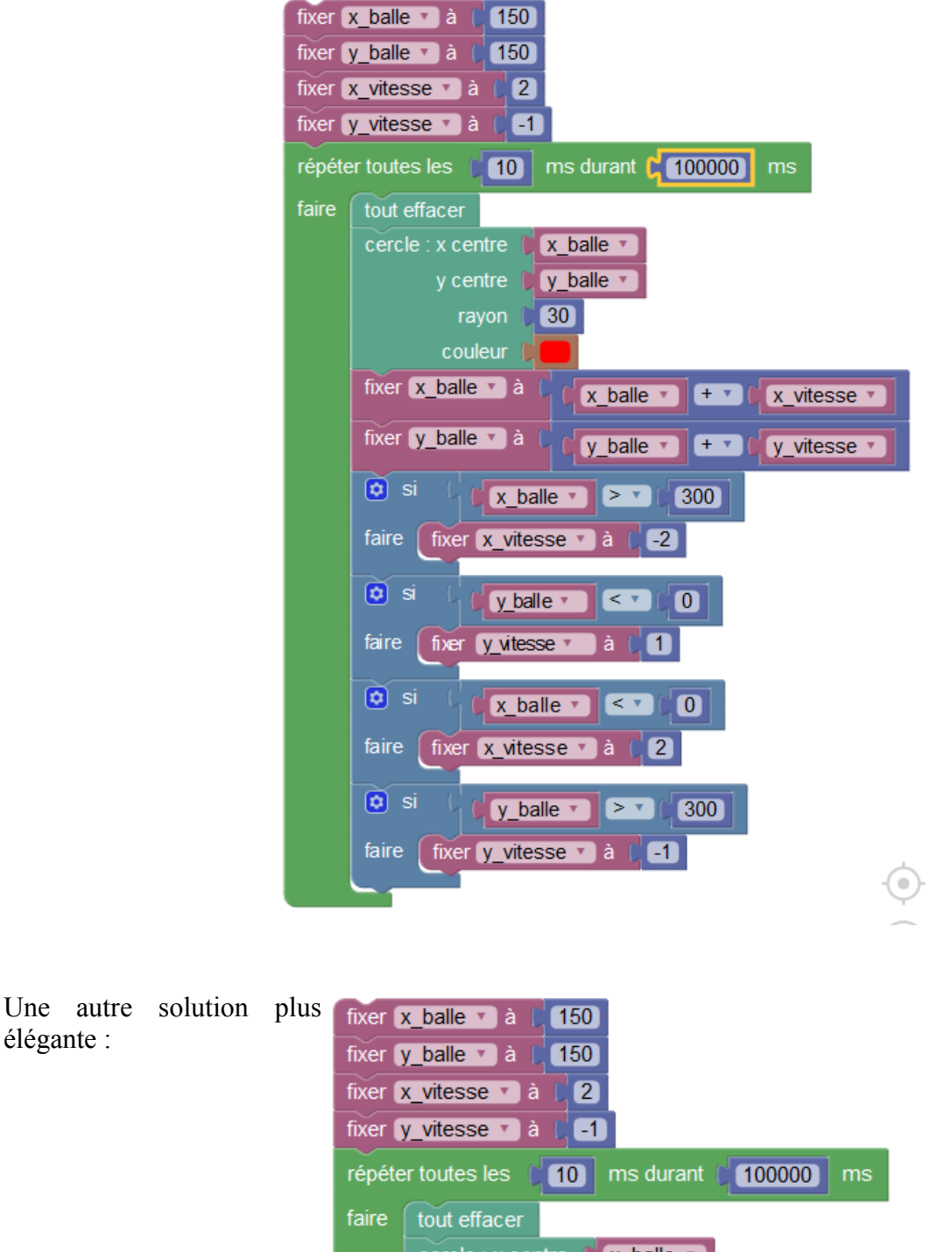

cercle : x centre |  $x$  balle  $x$ y centre  $y$  balle  $*$  $30<sub>1</sub>$ rayon couleur fixer  $x$ \_balle  $\overline{x}$  à  $\overline{L}_{1}$  $x$  balle  $\overline{y}$  $\mathbf{F}$ x vitesse fixer y balle v à  $y$  balle  $\overline{y}$  $+$   $\overline{ }$ y vitesse v  $\boxed{q}$  si  $\left[\begin{array}{ccc} 0 & \mathbf{u} \\ \mathbf{v} & \mathbf{v} \end{array}\right]$  $x$  balle  $\overline{x}$   $($  $\bullet$  $x$  balle  $\overline{y}$   $>$   $\overline{y}$  $300$ faire fixer x\_vitesse v à  $-1$   $x$ x vitesse v  $\boxed{a}$  si ou v  $y$  balle  $\cdot$  $\leq$   $\sqrt{ }$  $\bullet$  $y$  balle  $\sqrt{2}$   $>$   $\sqrt{2}$  $300$ faire fixer y vitesse v à  $-1$   $\times$   $\times$   $\cdot$  y vitesse  $\times$